#### Java の特徴

1991年頃に米国のSun Microsystems社は家電製品用ソフトウェア開発のためのプログラミング言語を作っ た。その後改良が加えられ、1995 年5 月に発表されたのがJava である。Java はC 言語やC++に似た構文で あり、これらの言語の経験者は比較的容易にJava を学べる。Java はオブジェクト指向プログラミングを実現 するための技術がサポートされ、「Write Once, Run Anywhere(プログラムを一度作成したらどこでも動く)」 という構想で設計されており、以下のような特徴を持つ。

・一度作成したら、どんなプラットフォーム上でも動作する

・一度作成したら、ネットワーク上のどのマシンからでも利用できる

・一度作成したら、オブジェクト指向によってプログラムを再利用できる

プログラムを一度作成したら、どんなプラットフォーム上でも動作できるようにするために Java では JavaVM (Java 仮想マシン)というシステムを導入している。

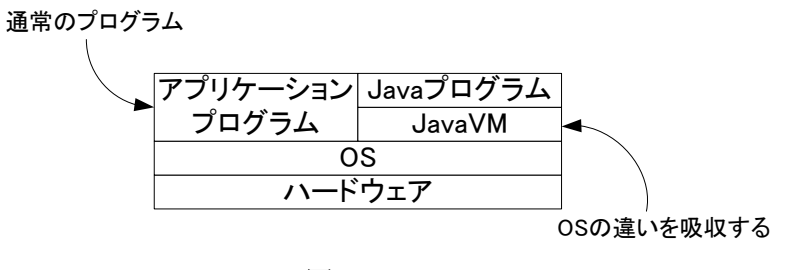

図1 JavaVM

通常、コンピュータでは CPU やメモリなどのハードウェアを管理する OS が動作しており、その OS 上 でアプリケーションプログラムが実行される。Java では OS 上で JavaVM を動作させ、その仮想マシン上 で OS の違いを吸収して Java プログラムを実行するため、プラットフォームを選ばない。そのため、Java は携帯電話、コンピュータ、ブルーレイディスクプレイヤ、自動車など、どこでも利用されている。JavaVM を通してJava プログラムを実行するため、C 言語やC++といった言語で作成するアプリケーションと比較す るならば動作は遅いが、CPU の処理速度が上がっているため、ストレスを感じることは少ないだろう。

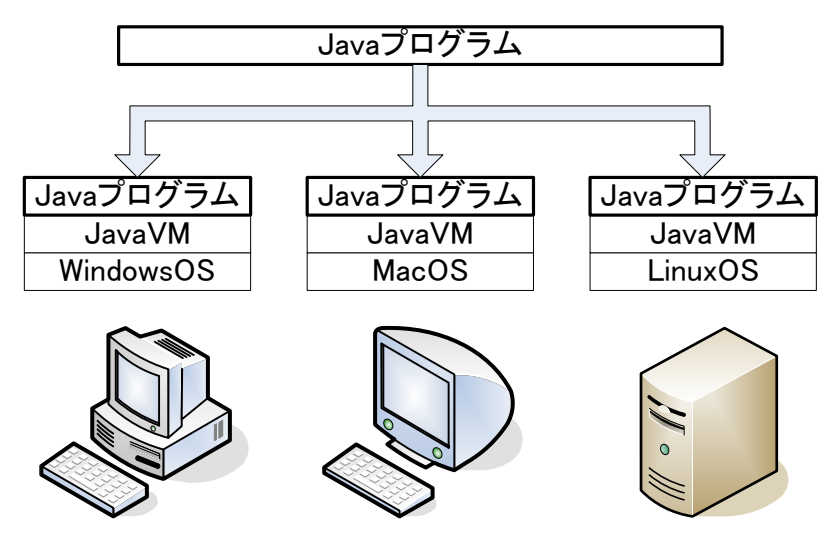

図2 異なるプラットフォーム上で動作するJava プログラム

「FORTRAN」や「C 言語」などのプログラミング言語は「手続き型言語」と呼ばれるのに対して、C 言語の拡張で

ある「C++」や「Java」などのプログラミング言語は「オブジェクト指向言語」と呼ばれる。

「手続き型言語」では一連の処理の流れを記述していく形でプログラミングを行うが、「オブジェクト指向言語」 では、データとそのデータの操作する処理を「オブジェクト」と呼ばれるひとまとまりの部品とみなして一体化し、 このオブジェクトの組合せとしてプログラミングを行う。「オブジェクト指向言語」ではプログラムの部品化の作 業を徹底的に行うことで、大規模なプログラムや別のプログラムでプログラムの部品を利用する際の再利用性を高 めている。

部品化の作業を徹底的に行うということはその分のプログラミングの手間が発生することになるが、Java では 標準的に利用する処理やテキスト・Excel・Word のファイル、ネットワーク通信や画像処理といった処理を幅広く 扱うための手段が提供されているため、必要最低限のコードを記述することで目的のアプリケーションを作成でき る。

### Java プログラミング

Java プログラミングの大まかな流れは以下のようになる。

- (1) Java プログラミング言語を用いてソースファイル(ファイルの拡張子は[.java] )を作成する。
- (2) コンパイラでソースファイルをコンパイルし、JavaVM で利用できるクラスファイル(ファイルの拡張子 は[.class] )に変換する。
- (3) クラスファイルを実行する。クラスファイルはJavaVM で一行ずつ翻訳されて実行される。
- (4) (2)、(3)で問題が発生した場合はプログラムの修正作業(デバッグ)を行う。

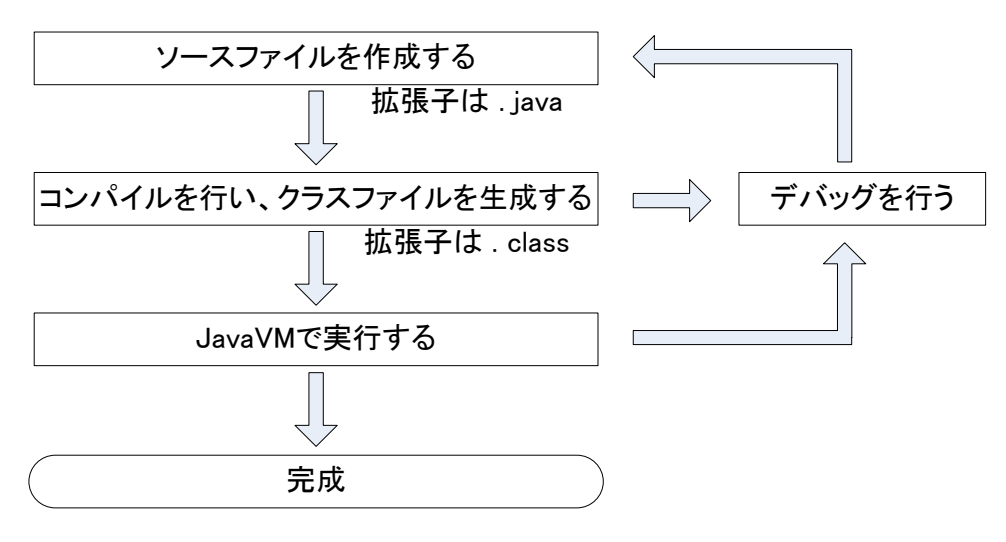

図3 Java プログラミングの流れ

それでは簡単なJava プログラミングを行ってみよう。作成に使うテキストエディタはjcpad を用い、ファイル名 は Hello.java とする。

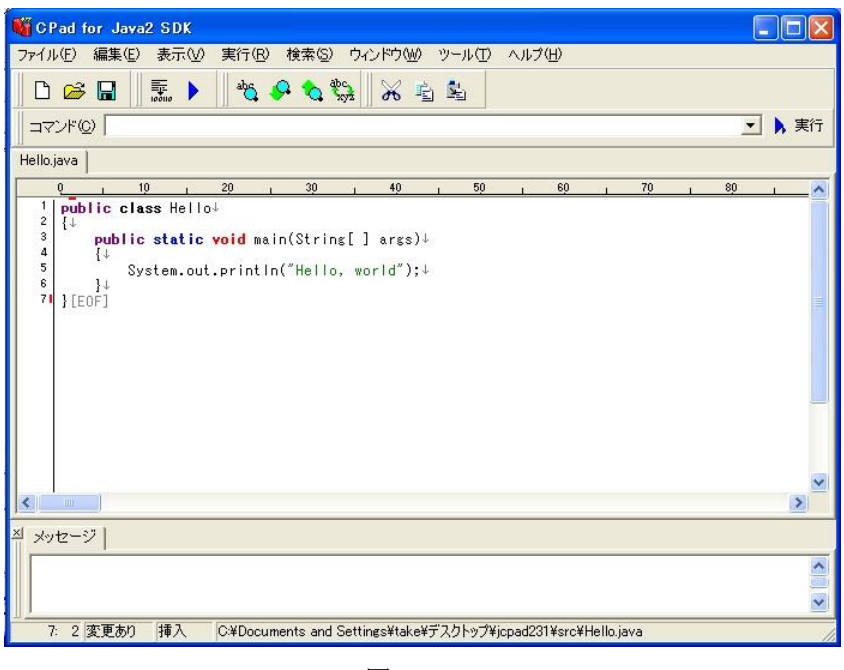

図4 jcpad

以下のプログラムを記述し、名前を付けて保存したら、青い矢印のアイコンをクリックする。コンパイルが自動 で行われ、プログラムに問題が無い場合には、コマンドプロンプトの画面が立ち上がり、「Hello, world」と表示さ れる。

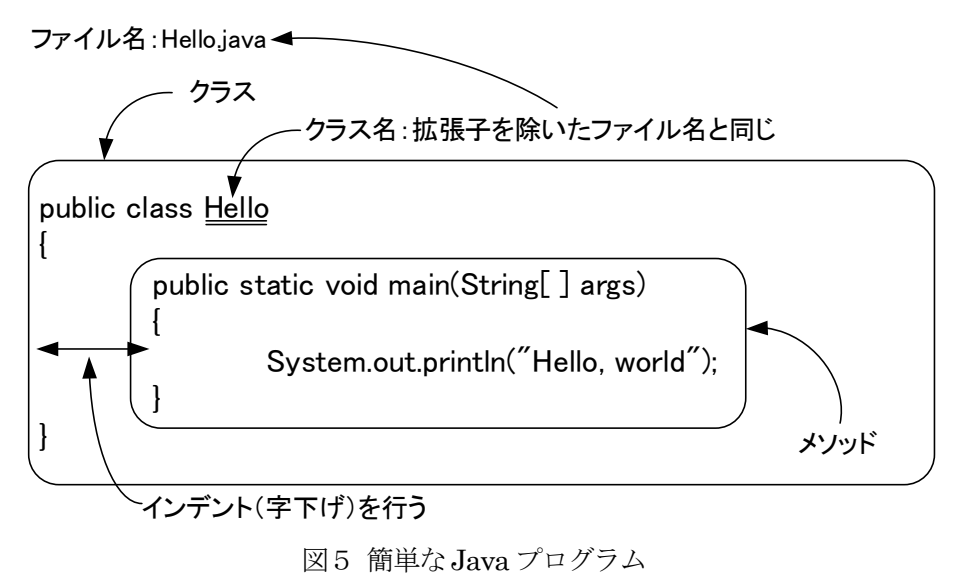

Java プログラミング言語はデータとそのデータの操作する処理を合わせて記述したクラスというプログ ラムの集合で成り立っている。クラス内部の処理はメソッド(関数やサブルーチンのようなもの)という単 位で記述していく。プログラムの記述に関しては以下のルールがある。

- (1) 英数字や記号は全て半角文字で入力する。
- (2) 英字の大文字と小文字は区別される。
- (3) 単語や括弧の間の空白部分は半角スペースかタブを入力する。
- (4) 行末は改行する。
- (5) 「:(コロン)」と「;(セミコロン)」、括弧の種類「( )」「{ }」「[ ]」を正しく使い分ける。

演習

プログラムの実行が成功した者は以下のようなバグをわざと入れて、どのようなエラーメッセージが表示 されるか確認を行いなさい。

- (1) スペルミス 「public」を「pubric」などとしてみる。
- (2) セミコロンの打ち忘れ 文末のセミコロンをはずしてみる。
- (3) 全角のスペースの混在 インデント部分に全角のスペースを入れてみる。
- (4) 大文字と小文字の間違い 「System」を「system」などとしてみる。
- (5) メソッドの記述間違い 「System.out.println」を「System.println」などとしてみる。
- (6) 括弧の対応がくずれている 最後の「 } 」を削除してみる。

## 標準入出力

コンピュータには通常、入出力装置が用意され、記憶装置との間でプログラムやデータのやり取りを行う。 入出力装置の例には以下がある。

入力装置:キーボード、マウス、スキャナ、タッチパネル 出力装置:ディスプレイ、プリンタ

Java プログラムでは標準入力装置として、キーボードが割り当てられ、標準出力装置としてディスプレイが割り 当てられており、プログラムを通して、キーボードから値を入力(標準入力)したり、ディスプレイに文字列を表 示(標準出力)したりすることができる。今回はJava プログラムで標準出力について学習していく。

## 文字列の表示

標準出力のプログラムの記述方法はいくつかあるが、図1の例題の 5 行目で示したものを含めて文字列の 表示方法を2つ示す。

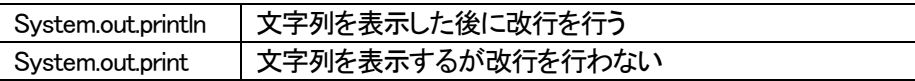

これらのプログラムは以下のように用いる。ここで、ダブルクォーテーション(")で囲まれた文字列は「文 字列リテラル」と呼ばれる。

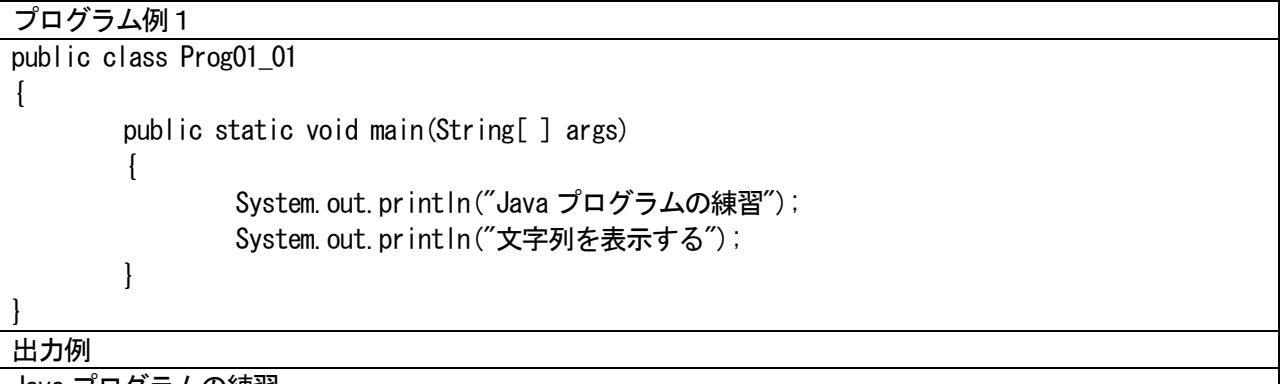

Java プログラムの練習 文字列を表示する

# プログラム例2

{

public class Prog01\_02

 $\left\{ \right.$ 

public static void main(String[ ] args)

System.out.print("基本的な");

# System.out.print("Java プログラム");

## 出力例 基本的な Java プログラム

}

}

クラス名とファイル名の管理は各自で行うこと。クラス名はファイル名と一致しなくてはならず、クラス 名の最初の文字は大文字を用いるのが通例である。クラスや変数などに付ける名前を「識別子」と呼ぶ。識 別子には以下のルールがある。

- (1) アルファベット、数字、ひらがな、漢字等のいわゆる文字(\$と\_を含む)を使用できる。ただし、 識別子の1 文字目に数字は使用できない。
- (2) 大文字と小文字は区別される。
- (3) 識別子の長さに制限はない。
- (4) 以下に示すJava の「キーワード」は使用できない。

※\$は Java コンパイラがバイトコードを生成する際に内部的に利用する文字であり、使わないことが推奨さ れている。

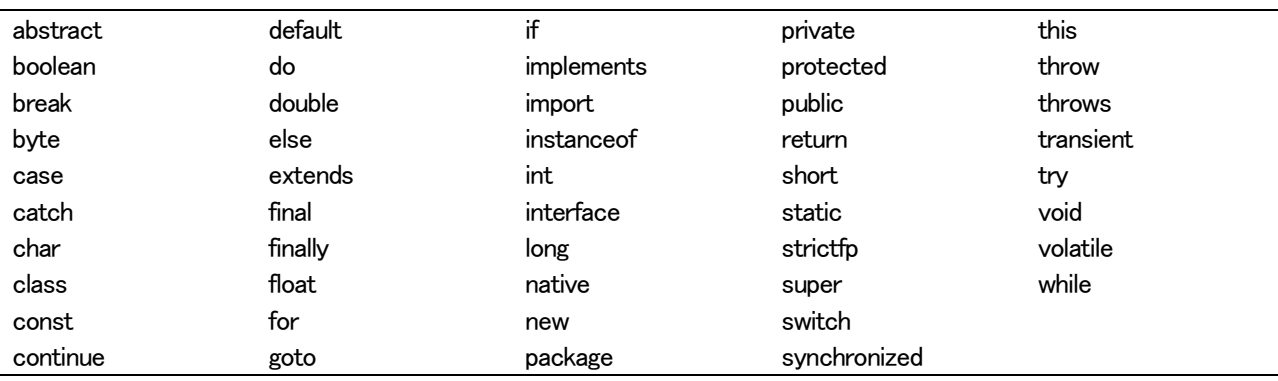

### 文字列の連結と改行

文字列の連結や改行方法として「+」や「¥n」が用意されている。以下に例を示す。

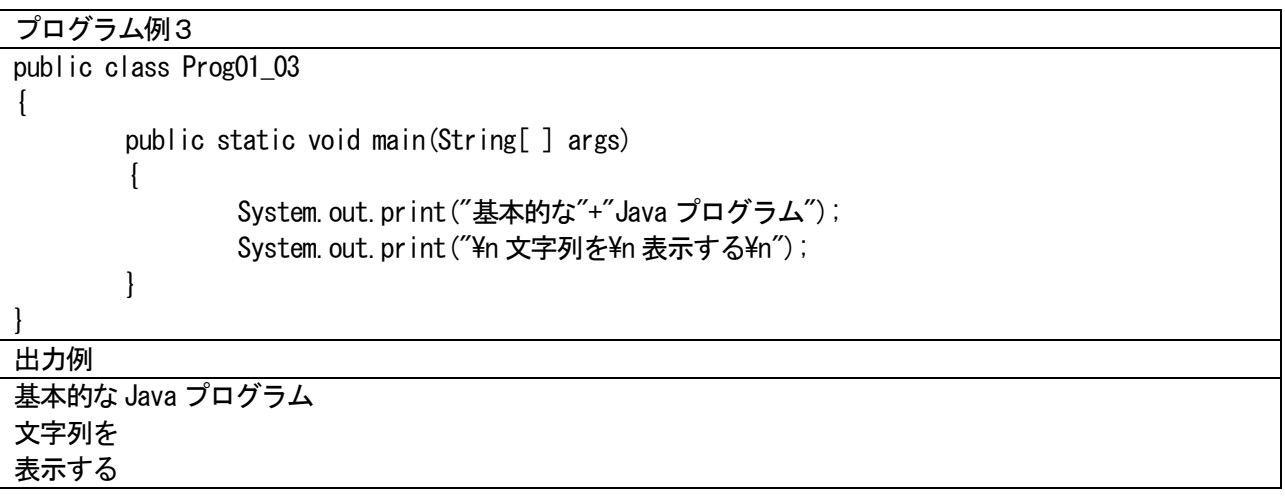

例題は出来るだけ短い記述で済むようなものを中心に取り上げる方針である。このプログラムでは短い文 字列を連結しているのであまり意味は無いが、文字列が長くなり、複数行に渡って記述しなくてはならない 場合やこの後に習う変数を含めた表示の時には「+」が役立ってくる。

## 拡張表記

文字列の改行には「¥n」を用いた。見た目は2 文字であるが、プログラム上では1 文字で扱われる。この

ような文字を拡張表記といい、改行やタブといった出力に利用する。拡張表記には以下の例などがある。

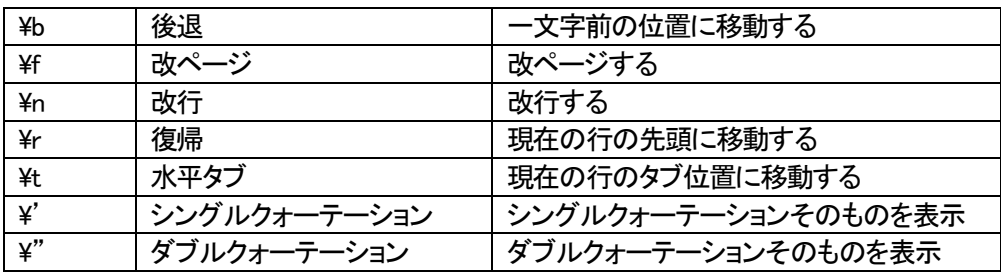

### コメントアウト

処理の説明の記述や開発段階での試しプログラムなど、最終的に実行される内容とは直接関係のない文を 無視する方法がある。それをコメントアウトといい、以下のように行う。

「/\*」と「\*/」で無視したい文を囲む

「//」で記述した以降の行の文を無視する

「/\*」と「\*/」は複数行にわたってコメントアウトすることが可能である。以下のプログラム例では出力部 分を全てコメントアウトしたので実行結果には何も表示されない。

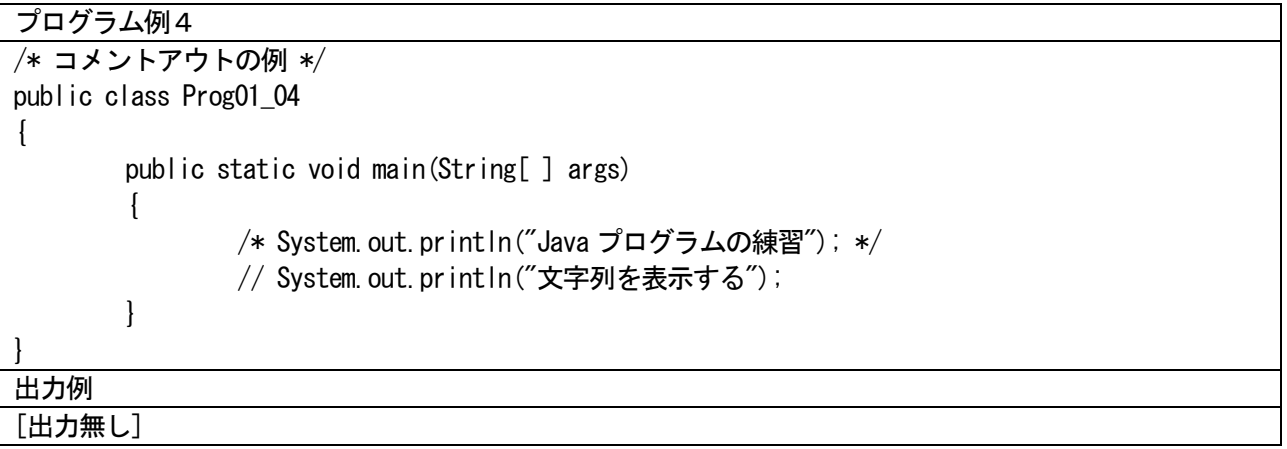

演習

- ・プログラム例1~4を作成すること。
- ・文字列や拡張表記を変更したりして、いろいろ試すこと。